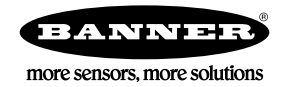

# Sure Cross Configuration Software

The following software configuration tools are used for different products and may require different cables.

# User Configuration Tools (UCT)

Sure Cross User Configuration Tool [\(32-bit](http://info.bannersalesforce.com/intradoc-cgi/nph-idc_cgi.exe?IdcService=GET_FILE&dDocName=81398-1&RevisionSelectionMethod=Latest&Rendition=web) or [64-bit](http://info.bannersalesforce.com/intradoc-cgi/nph-idc_cgi.exe?IdcService=GET_FILE&dDocName=81398-2&RevisionSelectionMethod=Latest&Rendition=web) versions)—This is the older version of the Performance series configuration software. Eventually it will be replaced by the 2nd Gen version. Both will work, but the revised version has more features. Sure Cross User Configuration Tool [\(2nd Gen\)](http://info.bannersalesforce.com/intradoc-cgi/nph-idc_cgi.exe?IdcService=GET_FILE&dDocName=b_4427326&RevisionSelectionMethod=Latest&Rendition=web)-Newer version of Sure Cross User Configuration Tool. Use this version when possible.

Cables Required:

- USB to RS-485 adapter cable model BWA-UCT-900 for 1 Watt radios
- USB to RS-485 adapter cable model BWA-HW-006 for all other radios

Instruction Manual [140628](http://info.bannersalesforce.com/intradoc-cgi/nph-idc_cgi.exe?IdcService=GET_FILE&dDocName=140628&RevisionSelectionMethod=Latest&Rendition=web)

## MultiHop Configuration Tools

Sure Cross MultiHop Configuration Tool [\(32-bit](http://info.bannersalesforce.com/intradoc-cgi/nph-idc_cgi.exe?IdcService=GET_FILE&dDocName=b_3073111&RevisionSelectionMethod=Latest&Rendition=web) or [64-bit](http://info.bannersalesforce.com/intradoc-cgi/nph-idc_cgi.exe?IdcService=GET_FILE&dDocName=b_3073111-1&RevisionSelectionMethod=Latest&Rendition=web) versions) - This is the older version of the MultiHop series configuration software. Eventually it will be replaced by the 2nd Gen version. Both will work, but the 2nd Gen has more features.

Sure Cross MultiHop Configuration Tool [\(2nd Gen\)](http://info.bannersalesforce.com/intradoc-cgi/nph-idc_cgi.exe?IdcService=GET_FILE&dDocName=b_4436220&RevisionSelectionMethod=Latest&Rendition=web)—Newer version of Sure Cross MultiHop Configuration Tool. Use this version when possible.

Cables Required:

- USB to RS-485 adapter cable model BWA-UCT-900 for 1 Watt radios
- USB to RS-485 adapter cable model BWA-HW-006 for all other radios

Instruction Manual [150473](http://info.bannersalesforce.com/intradoc-cgi/nph-idc_cgi.exe?IdcService=GET_FILE&dDocName=150473&RevisionSelectionMethod=Latest&Rendition=web)

#### DXM Controller Configuration Tool

Use the [DXM Configuration Tool](http://info.bannersalesforce.com/intradoc-cgi/nph-idc_cgi.exe?IdcService=GET_FILE&dDocName=b_4207381&RevisionSelectionMethod=Latest&Rendition=web) to configure the DXM100 and DXM150 series of products.

Cables Required:

- USB cable or
- Ethernet cable

Instruction Manual [158447](http://info.bannersalesforce.com/intradoc-cgi/nph-idc_cgi.exe?IdcService=GET_FILE&dDocName=158447&RevisionSelectionMethod=Latest&Rendition=web)

## Sensor Configuration Tool

The [Sensor Configuration Tool](http://info.bannersalesforce.com/intradoc-cgi/nph-idc_cgi.exe?IdcService=GET_FILE&dDocName=b_3128586&RevisionSelectionMethod=Latest&Rendition=web) offers an easy way to manage sensor parameters, retrieve data and visually show sensor data from a number of different sensors. It requires a USB adapter cable to use. Refer to the table below to determine which cable to use. Instruction Manual [170002](http://info.bannersalesforce.com/intradoc-cgi/nph-idc_cgi.exe?IdcService=GET_FILE&dDocName=170002&RevisionSelectionMethod=Latest&Rendition=web)

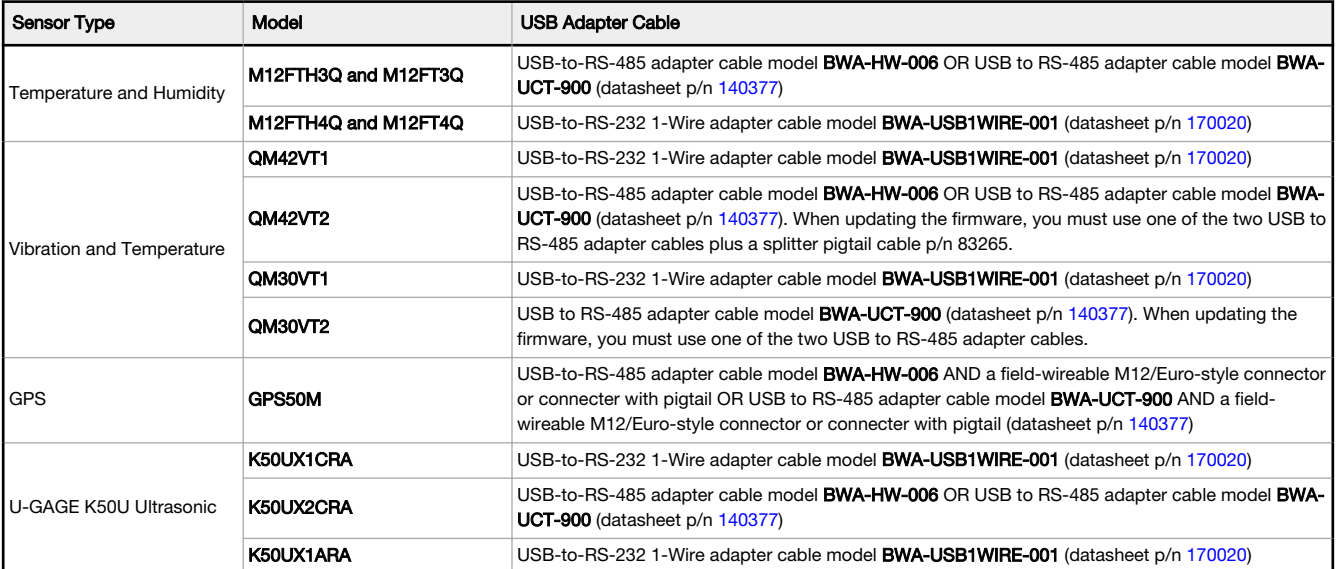

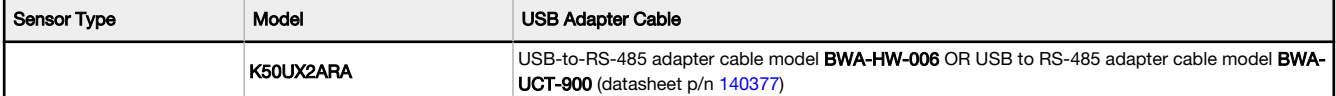

# Banner Engineering Corp. Software Copyright Notice

This software is protected by copyright, trade secret, and other intellectual property laws. You are only granted the right to use the software and only for the purposes described by Banner. Banner reserves all other rights in this software. For so long as you have obtained an authorized copy of this software directly from Banner, Banner grants you a limited, nonexclusive, nontransferable right and license to use this software.

You agree not to use, nor permit any third party to use, this software or content in a manner that violates any applicable law, regulation or terms of use under this Agreement. You agree that you will not reproduce, modify, copy, deconstruct, sell, trade or resell this software or make it available to any file-sharing or application hosting service.

Disclaimer of Warranties. Your use of this software is entirely at your own risk, except as described in this agreement. This software is provided "AS-IS." To the maximum extent permitted by applicable law, Banner, it affiliates, and its channel partners disclaim all warranties, expressed or implied, including any warranty that the software is fit for a particular purpose, title,<br>merchantability, data loss, and its affiliates and channel partners do not warrant that the services are secure, free from bugs, viruses, interruption, errors, theft or destruction. If the exclusions for implied warranties<br>do not apply to you, any im

**Limitation of Liability and Indemnity**. Banner, its affiliates and channel partners are not liable for indirect, special, incidental, punitive or consequential damages, damages relating to<br>corruption, security, loss or th requirements. The above limitations apply even if Banner and its affiliates and channel partners have been advised of the possibility of such damages. This Agreement sets forth the entire<br>liability of Banner, its affiliate requested by Banner in defense of any Claims.

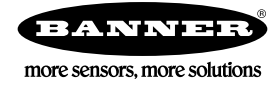